#### Open Source @ Siemens 2023

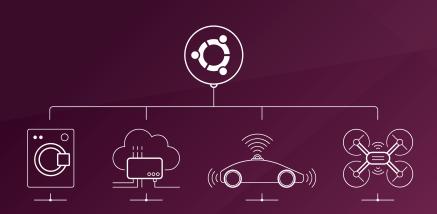

Production-grade, low-footprint Kubernetes for the Edge

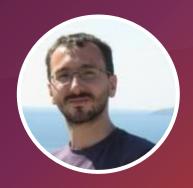

Konstantinos Tsakalozos Staff engineer

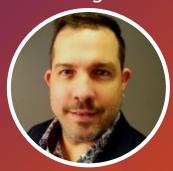

Yalton Ruiz Engineering Manager

# ubuntu

## CANONICAL

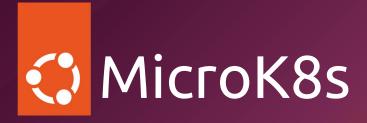

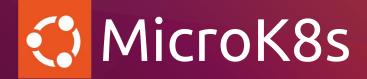

2018

First lightweight K8s distribution

115K

Running clusters around the globe

24h

Releasing 24 hours after CNCF

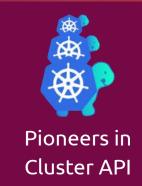

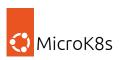

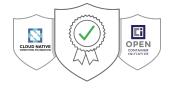

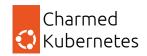

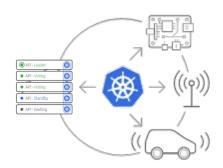

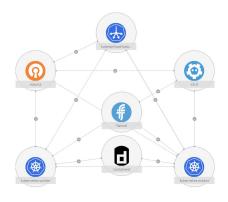

- **Lightweight** K8s for resource-constrained environment
- All **Kubernetes services** and most popular addons
- Zero ops for easy clustering
- Self-healing with HA
- Automatic upgrades
- Secured by default, strict confinement, and long term support
- Compatible with Linux, Window and macOS

- Configurable & multi-cloud
- Pluggable CNI, CSI, CRI and monitoring components
- Model-driven Kubernetes for fully customisable deployments
- Carrier-grade and hardware accelerations features
- Support for third-party components and services
- Full life cycle management for host and in-cluster with Juju

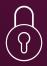

Out-of-the-box Security

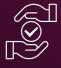

Reliability
Low-touch

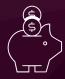

Cost reduction
CapEx + OpEx

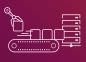

Scale PoC to Product
Time and resources

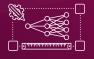

Growing complexity and skill (and time) shortage

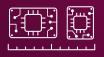

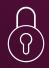

#### **Out-of-the-box Security**

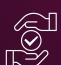

Reliability
Low-touch

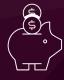

Cost reduction
CapEx + OpEx

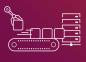

Scale PoC to Product
Time and resources

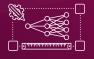

Growing complexity and skill (and time) shortage

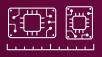

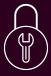

### Out of the box security

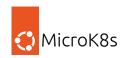

## Each layer needs to be hardened

**Applications** 

Operating System

Kernel

Infrastructure

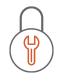

FIPS conformant MicroK8s

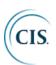

MicroK8s CIS compliance in the roadmap (1.28)

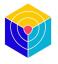

Trivy Operator addon for security assessments

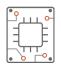

Immutability with Ubuntu Core

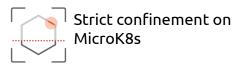

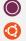

#### Strict confinement

Fully contained, immutable packages for OS, K8s and apps

### Strict Confinement

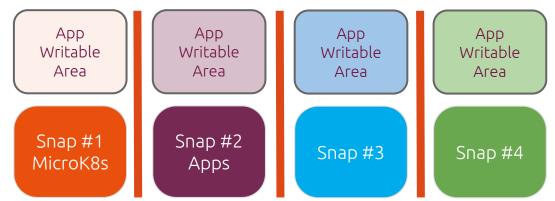

Core snap

Kernel snap

### MicroK8s channels (1.27)

#### Kubernetes 1.27 Classic

All upstream Kubernetes 1.27 features are available in classic deployment.

All MiroK8s addons

#### Kubernetes 1.27 - Strict

All upstream Kubernetes 1.27 features are available in stric deployment.

However due to the security isolation provided by snap, some features might experience restrictions. More information.

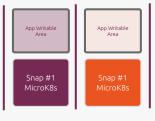

#### EKS-D 1.25

The EKS-D channels package includes addons for the specific AWS resources that integrate with Kubernetes.

Deploy Amazon Kubernetes on prem with MicroK8s and use AWS addons integrated out of the box:

These addons are;

- IAM Authenticator
- Elastic Block Storage CSI Driver
- Elastic File System CSI Driver

More information

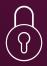

Out-of-the-box Security

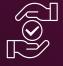

Reliability

Low-touch

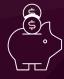

Cost reduction
CapEx + OpEx

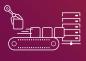

Scale PoC to Product
Time and resources

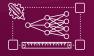

Growing complexity and skill (and time) shortage

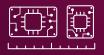

### High Availability - Users Perspective

#### For users

Services are always available

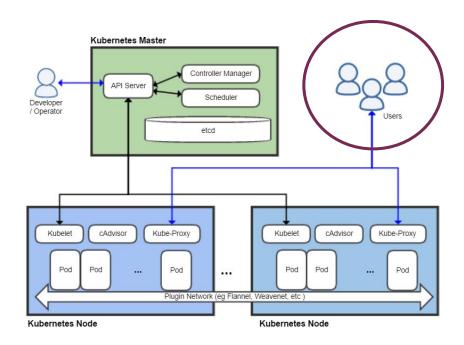

### High Availability - Admins Perspective

#### For admins

- Control plane is always available
- More than one nodes
- Workloads spread across nodes
- Reliable persistent storage
- Load balancer configured

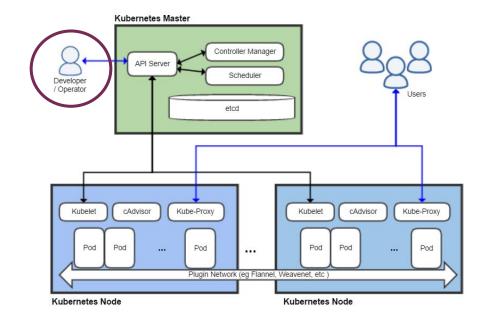

### High Availability - Kubernetes Perspective

#### For Kubernetes itself

- Datastore is always available
- Clustering
- Persistent storage configured

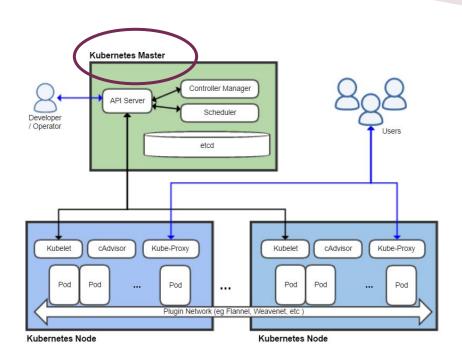

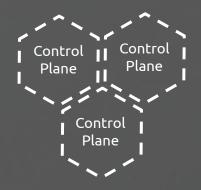

# High Availability With at least 3 control plane nodes

#### Stop worrying about Control Plane

- Datastore embedded into the API server
- Dqlite: the most popular embedded database made distributed
- At least three nodes needed
- Replication: API server ⇔ datastore

#### Stop worrying about the Workers

- Every node is also a worker
  - API server replication ⇔
  - Datastore replication ⇔
  - Worker replication

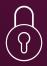

Out-of-the-box Security

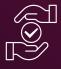

Reliability

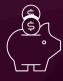

Cost reduction
CapEx + OpEx

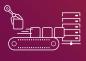

Scale PoC to Product
Time and resources

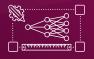

Growing complexity and skill (and time) shortage

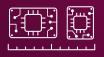

#### Cost Reduction

#### **Operations**

Deployment time - Addons / Launch config Massive deployments - Juju & CAPI

#### **HW&SW** cost

Minimal HW footprint SW Free to consume

#### **LCM**

Upgrades - Juju or Cluster API Updates - Automatically via Snap

#### **Enterprise support**

Ubuntu PRO (infra and apps)

- Security patching
- Support 24/7
- Compliance

WITH INFRA SUPPORT (24/7)

Support for Kubernetes, LXD

Support for MAAS

Support for Openstack

Cluster deployment

#### Canonical Kubernetes solution

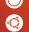

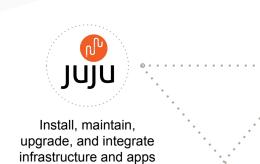

Charmed Kubernetes

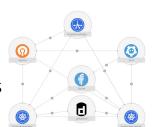

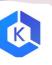

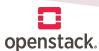

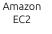

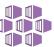

IBM Cloud

Azure VM

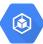

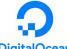

Google Compute

**DigitalOcean** 

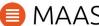

**VMware** PKS

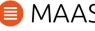

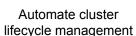

across clouds

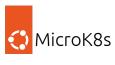

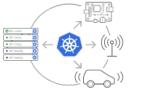

### Comprehensive Kubernetes ecosystem

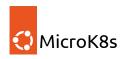

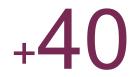

Addons > microk8s enable <add-on>

#### Core Maintained & supported by Canonical Prometheus HELM Mube-OVN DenEBS MINIO NGINX

MetalLB CoreDNS INVIDIA.

#### **Partners**

Maintained & supported by Partners of Canonical

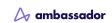

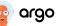

**OSS Community** 

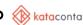

Community

Maintained & supported by

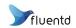

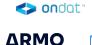

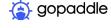

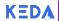

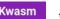

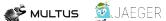

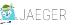

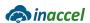

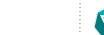

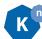

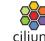

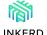

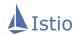

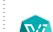

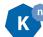

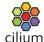

### Edge features - MicroK8s init (1.27)

2 ways to load configuration and images to MicroK8s cluster

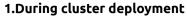

(Classic and Strict)

Configuration and side load images Automate cluster creation with desired configuration Example dns, ingress, rbac, hostpath-storage and registry addons automatically

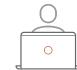

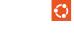

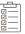

Initial configuration file
/root/snap/microk8s/common/.

microk8s.yaml

The configuration file will be picked up automatically during the execution of command

snap install microk8s

#### 2.Using content snap

(Strict)

Configuration and side load images Especially useful for large scale deployments and requires snap installation

Update MicroK8s configuration via content interface

Create new snap with MicroK8s configuration and images Content snap

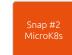

Transfer snap to host # install content snap from the store...

sudo snap install content-demo-microk8s

sudo snap connect content-demo-microk8s:configuration microk8s

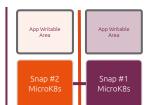

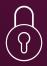

Out-of-the-box Security

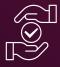

Reliability
Low-touch

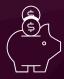

Cost reduction
CapEx + OpEx

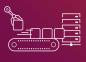

**Scale PoC to Product** 

Time and resources

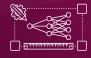

Growing complexity and skill (and time) shortage

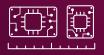

### From PoC to production

Minimum HW Partial solution Days Freeware HW optimization
Full solution
Years
Scalability
Stability
Enterprise support

POC Prototype MVP Pilot Production

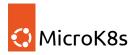

Lightweight Kubernetes
Fast deployment and clustering
All K8s services and APIs

Production grade Enterprise support Free

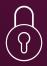

Out-of-the-box Security

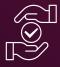

Reliability

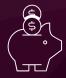

Cost reduction
CapEx + OpEx

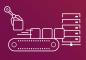

Scale PoC to Product
Time and resources

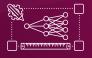

Growing complexity

and skill (and time) shortage

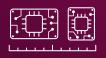

### Edge features - CAPI (1.27)

#### The Cluster API Book

#### CAPI supported features

- Multi-cluster Lifecycle management
- Scaling
- Self-Healing
- Easy cluster upgrade
- Update and upgrade control

#### **Bootstrap**

- Amazon Elastic Kubernetes Service (EKS)
- Kubeadm
- MicroK8s
- Talos

Responsible for generating a cloud-init script to turn a Machine into a Kubernetes Node using MicroK8s

#### **Control Plane**

- Kubeadm
- MicroK8s
- Nested
- Talos

Responsible for managing the control plane of the provisioned clusters using MicroK8s.

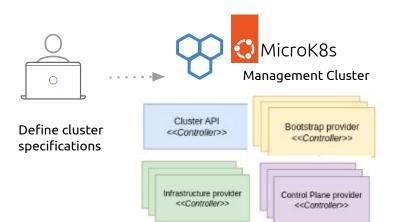

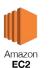

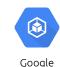

Compute Engine

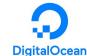

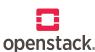

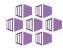

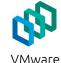

PKS

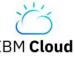

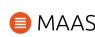

Azure VM

#### Cluster API: Multi-cloud and Multi-cluster

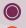

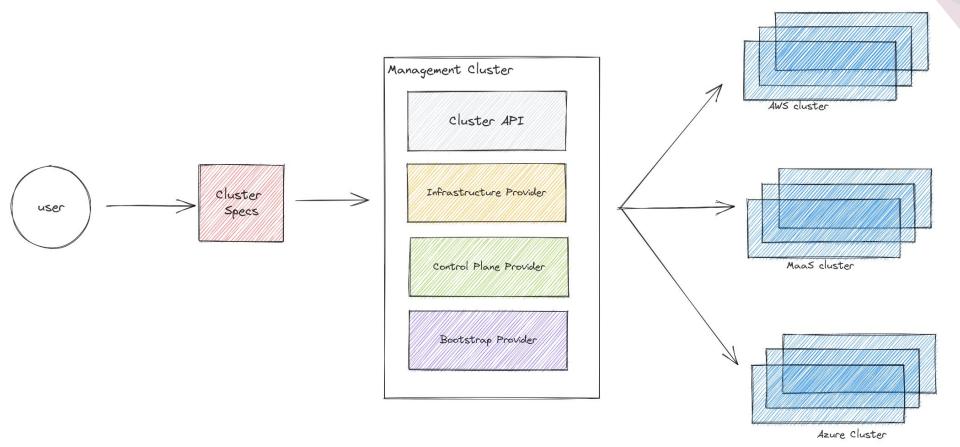

### Cluster upgrades

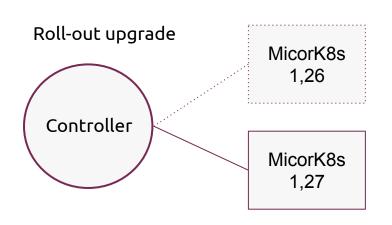

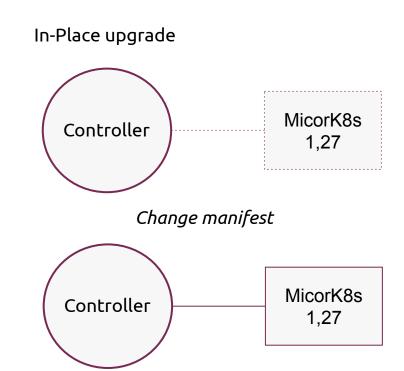

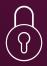

Out-of-the-box Security

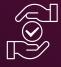

Reliability

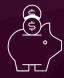

Cost reduction
CapEx + OpEx

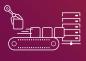

Scale PoC to Product
Time and resources

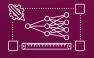

Growing complexity and skill (and time) shortage

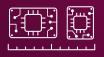

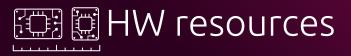

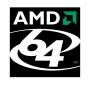

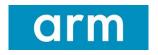

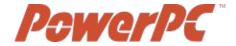

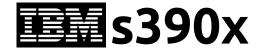

Host OS upgrade does not affect MicroK8s

Snap is packaging the application with all the dependencies

MicroK8s minimal size:

1 CPU and 1G of memory

**New HW architecture** 

Easier to support new HW architectures as libraries are package in snap

MicroK8s recommended HW size:

2 CPUs and 4G of memory

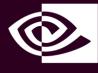

### AI/ML with GPU operator & MIG

#### 

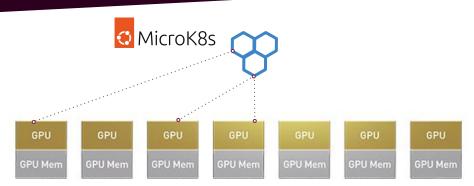

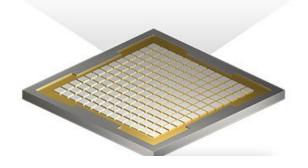

microk8s enable gpu

A GPU can be partitioned into different-sized MIG instances. **NVIDIA H100**, **A100**, and **A30** Tensor Core GPUs.

A portion of GPU can be dynamically allocated to different workloads.

#### Advantages of MicroK8s support for MIG

- Easier configuration for K8s utilization (More)
- Boosting AI workloads
- Guaranteed quality of service (QoS) for relevant workloads
- Better utilization of HW resources and acceleration.
- Parallel workloads without competing for resources

## Demo time...

### High availability demo

#### High availability demo

Link: <a href="https://asciinema.org/a/u06P0CwWo00ED1CS7fSQdbdHA">https://asciinema.org/a/u06P0CwWo00ED1CS7fSQdbdHA</a>

Time: 9 min

Scope: Get 3 MicroK8s nodes to

- go into High Availability
- show that the cluster can survive the removal of a single node

### Launch configurations & addon creation

#### Launch configurations demo

Link: <a href="https://asciinema.org/a/hhEFLxgQU8LjaPpEBqR4n9zAV">https://asciinema.org/a/hhEFLxgQU8LjaPpEBqR4n9zAV</a>

Time: 7 min

scope: Enable ingress and metrics-server

#### Addon creation demo

Link: <a href="https://asciinema.org/a/qdazGXjjLzDzbCJWrlEGvYyZA">https://asciinema.org/a/qdazGXjjLzDzbCJWrlEGvYyZA</a>

Time: 18

Scope: Create a simple "hello" bash addon

- Show how to add/remove add-ons
- Create a simple command

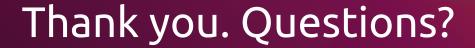

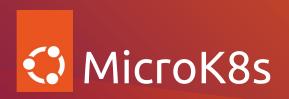

#### Where to find us?

microk8s.io ubuntu.com/kubernetes github.com/canonical/microk8s meetup.com/microk8s-meetup-group/ Slack Microk8s

#### Community synch

Every Friday 1:30 GMT

https://meet.google.com/hjy-uogt-tax